Integration Guide
Oracle Banking Trade Finance Process Management
Release 14.7.0.0.0
Part Number F73628-01
November 2022

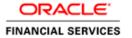

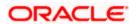

# **Table of Contents**

| 1. | AB( | OUT THIS MANUAL                   | . 1-  |
|----|-----|-----------------------------------|-------|
|    | 1.1 | Introduction                      | . 1-  |
|    | 1.2 | SCOPE                             | . 1-  |
| 2. | INT | TEGRATION SERVICES                | . 2-: |
|    | 2.1 | SERVICES REQUIRED FOR INTEGRATION | 2-    |

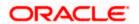

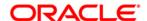

Integration Guide
Oracle Banking Trade Finance Process Management
Oracle Financial Services Software Limited

Oracle Park
Off Western Express Highway
Goregaon (East)
Mumbai, Maharashtra 400 063
India
Worldwide Inquiries:
Phone: +91 22 6718 3000

Phone: +91 22 6718 3000 Fax: +91 22 6718 3001

www.oracle.com/financialservices/

Copyright © 2018-2022, Oracle and/or its affiliates. All rights reserved.

Oracle and Java are registered trademarks of Oracle and/or its affiliates. Other names may be trademarks of their respective owners.

U.S. GOVERNMENT END USERS: Oracle programs, including any operating system, integrated software, any programs installed on the hardware, and/or documentation, delivered to U.S. Government end users are "commercial computer software" pursuant to the applicable Federal Acquisition Regulation and agency-specific supplemental regulations. As such, use, duplication, disclosure, modification, and adaptation of the programs, including any operating system, integrated software, any programs installed on the hardware, and/or documentation, shall be subject to license terms and license restrictions applicable to the programs. No other rights are granted to the U.S. Government.

This software or hardware is developed for general use in a variety of information management applications. It is not developed or intended for use in any inherently dangerous applications, including applications that may create a risk of personal injury. If you use this software or hardware in dangerous applications, then you shall be responsible to take all appropriate failsafe, backup, redundancy, and other measures to ensure its safe use. Oracle Corporation and its affiliates disclaim any liability for any damages caused by use of this software or hardware in dangerous applications.

This software and related documentation are provided under a license agreement containing restrictions on use and disclosure and are protected by intellectual property laws. Except as expressly permitted in your license agreement or allowed by law, you may not use, copy, reproduce, translate, broadcast, modify, license, transmit, distribute, exhibit, perform, publish or display any part, in any form, or by any means. Reverse engineering, disassembly, or decompilation of this software, unless required by law for interoperability, is prohibited.

The information contained herein is subject to change without notice and is not warranted to be error-free. If you find any errors, please report them to us in writing.

This software or hardware and documentation may provide access to or information on content, products and services from third parties. Oracle Corporation and its affiliates are not responsible for and expressly disclaim all warranties of any kind with respect to third-party content, products, and services. Oracle Corporation and its affiliates will not be responsible for any loss, costs, or damages incurred due to your access to or use of third-party content, products, or services.

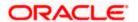

## 1. About this Manual

## 1.1 Introduction

#### Purpose:

This document provides integration service recommendations for Oracle Banking Trade Finance Process Management 14.6.0.0.0.

#### Audience:

This guide is primarily intended for Developers for Oracle Banking Trade Finance Process Management and third party or vendor software's. Some information may be relevant to IT decision makers and users of the application are also included. Readers are assumed to possess basic operating system, network, and system administration skills with awareness of vendor/third-party software's and knowledge of Oracle Banking Trade Finance Process Management application.

### 1.2 Scope

### 1.2.1 Read Sections Completely

Each section should be read and understood completely. Instructions should never be blindly applied. Relevant discussion may occur immediately after instructions for an action, so be sure to read whole sections before beginning implementation.

### 1.2.2 Understand the Purpose of this Guidance

The purpose of the guidance is to provide necessary integration services for Oracle Banking Trade Finance Process Management 14.6.0.0.0.

#### 1.2.3 Limitations

This guide is limited in its scope to integration services guideline for developers.

# 2. Integration services

# 2.1 Services required for integration

The services listed below are required for OBTFPM integration. Please make sure that the following services are available before the implementation:

| S.No | Provider<br>System | Service<br>URL                                         | Service<br>Description                           | Stage/Domain/Reason<br>When Called                                                    | Remarks                                                                                                    |
|------|--------------------|--------------------------------------------------------|--------------------------------------------------|---------------------------------------------------------------------------------------|----------------------------------------------------------------------------------------------------|
| 1.   | ELCM               | ELFacilitySe<br>rvice/Query<br>Facility                | Verify<br>facilities<br>availability             | Scrutiny Stage/Trade<br>Finance<br>processes/Verify Limits<br>Availability            | Service API which is used to verify the Limit for the specific customer  Service used in (Scrutiny stage):  All Trade Process                                          |
| 2.   | ELCM               | ELFacilityBl<br>ockService/<br>CreateFacilit<br>yBlock | Earmark<br>facilities<br>available               | Data Enrichment<br>Stage/Trade Finance<br>processes/Earmark<br>Limits                 | Service API which is used to block the Limit for the specific customer  Service used in (Data Enrichment stage):  All Trade Process                                    |
| 3.   | ELCM               | ELFacilityBl<br>ockService/<br>CloseFacility<br>Block  | Release<br>earmarking<br>facilities<br>available | Handoff Stage/Trade<br>Finance<br>processes/Release<br>earmarked limits               | Service API which is used to Release the Limit for the specific customer  Service used in (Hand off stage):  All Trade Process                                         |
| 4.   | FCUBS              | FCUBSSTS<br>ervice/Query<br>KYCDetails                 | Verify KYC of a customer                         | Data Enrichment<br>Stage/Trade Finance<br>processes/To verify<br>KYC of the customers | Service API which is used to perform KYC check for the specific customer in back office / external system  Service used in (Data Enrichment stage):  All Trade Process |

| S.No | Provider<br>System | Service<br>URL                                    | Service<br>Description                        | Stage/Domain/Reason<br>When Called                                                                                                    | Remarks                                                                                                    |
|------|--------------------|---------------------------------------------------|-----------------------------------------------|----------------------------------------------------------------------------------------------------|----------------------------------------------------------------------------------------------------|
| 5.   | OBTF               | OBTFLCSer<br>vice/QueryC<br>ontractSim            | Contract<br>Reference<br>Number<br>Generation | Registration, Scrutiny<br>Stage(first stage)/Trade<br>Finance processes/To<br>generate contract<br>reference number                                                                                                    | Service API which is used to generate a unique contract reference number from back office system.  Service used in (Registration stage):  All Trade Process                                                                                   |
| 6.   | OBTF               | OBTFLCSer<br>vice/Create<br>ContractSim           | Simulation of<br>LC Contract<br>Creation      | Data Enrichment Stage/Import LC Issuance/Retrieve charges, commissions, taxes  Data Enrichment Stage/Export LC Advise/Retrieve charges, commissions, taxes                                                                                                    | Service API which is used to calculate the charges, commissions and taxes at enrichment stage from back office system.  Service used in (Data Enrichment stage):  Import LC Issuance  Export LC Advise                                        |
| 7.   | OBTF               | OBTFLCSer<br>vice/Summa<br>ryQueryCont<br>ractSim | Summary<br>Query For<br>Contract              | Registration Stage/Import LC Amendment/To retrieve list of issued LC  Registration Stage/Export LC Amendment/To retrieve list of advised LC  Registration Stage/Import LC Drawing/To retrieve list of issued LC  Registration Stage/Export LC Drawing/To retrieve list of advised LC | Service API which is used to fetch the Approved Letter of credit contracts (summary) from back office system.  Service used in (Registration stage):  Import LC Amendment  Export LC Amendment  Import LC Drawing  Export LC Drawing  process |

| S.No | Provider<br>System | Service<br>URL                       | Service<br>Description | Stage/Domain/Reason<br>When Called                                                                                                    | Remarks                                                                                                    |
|------|--------------------|--------------------------------------|------------------------|----------------------------------------------------------------------------------------------------|----------------------------------------------------------------------------------------------------|
| 8.   | OBTF               | OBTFLCSer<br>vice/Create<br>Contract | Create LC contract     | Handoff / Import LC<br>Issuance / Handoff to<br>the back-office system.<br>Handoff / Export LC<br>Advise / Handoff to the<br>back-office system.                                                                                                    | Service API which is used to hand off the letter of credit contract details to back office system and create a new contract in back office.  Service used in (Post Approval stage): Import LC Issuance Export LC process             |
| 9.   | OBTF               | OBTFLCSer<br>vice/QueryC<br>ontract  | Query LC<br>Contract   | Registration Stage/Import LC Amendment/To retrieve details of a issued LC  Registration Stage/Export LC Amendment/To retrieve details of a advised LC  Registration Stage/Import LC Drawing/To retrieve details of a issued LC  Registration Stage/Export LC Drawing/To retrieve details of a advised LC | Service API which is used to fetch the Letter of credit contracts (details) from back office system.  Service used in (registration stage):  Import LC Amendment  Export LC Amendment  Import LC Drawing  Export LC Drawing  process |
| 10.  | OBTF               | OBTFLCSer<br>vice/Modify<br>Contract | Modify LC<br>Contract  | NA                                                                                                    |                                                                                                    |

| S.No | Provider<br>System | Service<br>URL                               | Service<br>Description          | Stage/Domain/Reason<br>When Called                                                                                                    | Remarks                                                                                                    |
|------|--------------------|----------------------------------------------|---------------------------------|----------------------------------------------------------------------------------------------------|----------------------------------------------------------------------------------------------------|
| 11.  | OBTF               | OBTFLCSer<br>vice/QueryA<br>mendConfir<br>m  | Query LC<br>Amendment<br>Input  | Scrutiny Stage/Import LC Amendment/Retrieve details of a single LC Amendment  Scrutiny Stage/Import LC Amendment Beneficiary Consent/Retrieve details of a single LC Amendment  Scrutiny Stage/ Export LC Amendment and beneficiary Consent/Retrieve details of a single Amendment | Service API which is used to fetch the Single amendment of Letter of credit contracts (details) from back office system.  Service used in (Scrutiny stage):  Import LC Amendment  Export LC Amendment process                                                    |
| 12.  | OBTF               | OBTFLCSer<br>vice/Create<br>AmendConfi<br>rm | Create LC<br>Amendment<br>Input | Handoff / Import LC<br>Amendment                                                                                                    | Service API which is used to hand off the amendment details of letter of credit contract to back office system and create a new contract in back office.  Service used in (Post approval stage):  Amendment of Import LC process  Amendment of Export LC process |

| S.No | Provider<br>System | Service<br>URL                                  | Service<br>Description             | Stage/Domain/Reason<br>When Called                                                                                                    | Remarks                                                                                                    |
|------|--------------------|-------------------------------------------------|------------------------------------|----------------------------------------------------------------------------------------------------|----------------------------------------------------------------------------------------------------|
| 13.  | OBTF               | OBTFLCSer<br>vice/Confirm<br>AmendConfi<br>rm   | Confirm LC<br>Amendment<br>Input   | Handoff Stage/Import<br>LC Amendment<br>Beneficiary Consent<br>/Handoff the details to<br>back-office system.                                                                 | Service API which is used to handoff Import LC / Export LC Amendment on Beneficiary Consent to back-office system.  Service used in (Hand off stage):  Amendment of Import LC Beneficiary Consent process  Amendment of Export LC Beneficiary Consent process |
| 14.  | OBTF               | OBTFLCSer<br>vice/Authori<br>zeAmendCo<br>nfirm | Authorize LC<br>Amendment<br>Input | Handoff Stage/Import<br>LC Amendment<br>Beneficiary Consent<br>/Authorize the handed<br>off details to back-office<br>system through<br>OBTFLCService/Confir<br>mAmendConfirm | Service API which is used to Authorize the Import LC / Export LC Amendment in backoffice system.  Service used in (Hand off stage):  Amendment of Import LC Beneficiary Consent process  Amendment of Export LC Beneficiary Consent process                   |

| S.No | Provider<br>System | Service<br>URL                                     | Service<br>Description                    | Stage/Domain/Reason<br>When Called                                                                                                    | Remarks                                                                                                    |
|------|--------------------|----------------------------------------------------|-------------------------------------------|----------------------------------------------------------------------------------------------------|----------------------------------------------------------------------------------------------------|
| 15.  | OBTF               | OBTFLCSer<br>vice/Summa<br>ryQueryAme<br>ndConfirm | Summary<br>Query LC<br>Amendment<br>Input | Registration<br>Stage/Import LC<br>Amendment Beneficiary<br>Consent/Summary<br>query to retrieve list of<br>LC Amendments                                                                                                    | Service API which is used to fetch the amendment details of Letter of credit contracts (summary) from back office system.  Service used in (Registration stage):  Amendment of Import LC Beneficiary Consent process  Amendment of Export LC Beneficiary Consent process                                                  |
| 16.  | OBTF               | OBTFBCSer<br>vice/QueryC<br>ontract                | Query BC<br>Contract                      | Registration Stage / Import LC Drawing Amendment  Import/Export update Documentary Collection / Retrieve the details of a single Import LC Drawing/  / Retrieve the details of a single Import Export Documentary Collection Booking/  Registration Stage / Import LC Drawing Liquidation / Retrieve the details of a single Import LC Drawing | Service API which is used to fetch the Import / Export Bills contracts (details) from back office system.  Service used in (Registration stage): Import LC Drawing Amendment process Import LC Drawing Liquidation process  Import/Export Update Documentary Collection  Import/Export Documentary Collection Liquidation |

| S.No | Provider<br>System | Service<br>URL                       | Service<br>Description | Stage/Domain/Reason<br>When Called                                                                                                    | Remarks                                                                                                    |
|------|--------------------|--------------------------------------|------------------------|----------------------------------------------------------------------------------------------------|----------------------------------------------------------------------------------------------------|
| 17.  | OBTF               | OBTFBCSer<br>vice/Create<br>Contract | Create BC<br>Contract  | Handoff Stage / Import /Export LC Drawing  Import/Export Documentary Collection Booking  / Handoff the details of a Import /Export LC Drawing  Import/Export Documentary Collection Booking                                                                                                    | Service API which is used to create an Import / Export Bills contracts (details) in back office system.  Service used in (Hand off stage): Import /Export LC Drawing  Import/Export Documentary Collection Booking                                                              |
| 18.  | OBTF               | OBTFBCSer<br>vice/Modify<br>Contract | Modify BC<br>Contract  | Handoff Stage / Import /Export LC Drawing Amendment / Handoff the details of a Import LC Drawing Amendment/Import/Exp ort Update Documentary Collection Handoff Stage / Import LC Drawing Acceptance / Handoff the details of a Import LC Drawing Acceptance Import/Export Update Documentary Collection | Service API which is used to amendment on the Import / Export Bills contracts (details) in back office system.  Service used in (Hand off stage): Import /Export LC Drawing Amendment Import /Export LC Drawing Acceptance  Import/Export Update Documentary Collection Booking |

| S.No | Provider<br>System | Service<br>URL                                           | Service<br>Description          | Stage/Domain/Reason<br>When Called                                                                                                    | Remarks                                                                                                    |
|------|--------------------|----------------------------------------------------------|---------------------------------|----------------------------------------------------------------------------------------------------|----------------------------------------------------------------------------------------------------|
| 19.  | OBTF               | OBTFBCSer<br>vice/Liquidat<br>eContract                  | Liquidate BC<br>Contract        | Handoff Stage / Import /Export LC Drawing Liquidation  Import/Export Documentary Collection Liquidaton  / Handoff the details of a Import /Export LC Drawing Liquidation  Import/Export Documentary Collection Liquidation                                                                                                    | Service API which is used to Liquidate the Import / Export Bills contracts in back office system.  Service used in (Hand off stage): Import /Export LC Drawing Liquidation  Import/Export Documentary Collection Liquidation                                                                                        |
| 20.  | FCUBS              | FCUBSBCS<br>ervice/<br>SummaryQu<br>eryBCContr<br>actSim | Summary<br>Query BC<br>Contract | Registration Stage / Import LC Drawing Amendment  Import/Export Update Documentary Collection  / List of Import LC Drawing available/List of Import/Export Documentary collection bookings are available Registration Stage / Import LC Drawing Liquidation /Import/Export update and Liquidation of Documentary Collection/ List of Import LC Drawing available  / List of Import /Export Documentary Collection available | Service API which is used to fetch the Import / Export Bills contracts (summary) in back office system.  Service used in (Hand off stage): Import /Export LC Drawing Amendment Import /Export LC Drawing Liquidation  Import/Export Update Documentary Collection  Import/Export Documentary Collection Liquidation |

| S.No | Provider<br>System | Service<br>URL                                | Service<br>Description                   | Stage/Domain/Reason<br>When Called                                                                                                    | Remarks                                                                                                    |
|------|--------------------|-----------------------------------------------|------------------------------------------|----------------------------------------------------------------------------------------------------|----------------------------------------------------------------------------------------------------|
| 21.  | OBTF               | OBTFLCSer<br>vice/Create<br>Guarantee         | Create<br>Guarantee<br>Contract          | Handoff / Guarantee<br>Issuance / Handoff to<br>the back-office system.<br>Handoff / Guarantee<br>Advise / Handoff to the<br>back-office system.  | Service API which is used to create a guarantee contract (details) in back office system.  Service used in (Hand off stage): Guarantee Issuance Guarantee Advise                                                                 |
| 22.  | OBTF               | OBTFLCSer<br>vice/QueryG<br>uarantee          | Query<br>Guarantee<br>Contract           | NA                                                                                                    |                                                                                                    |
| 23.  | OBTF               | OBTFBCSer<br>vice/Create<br>BCContract<br>Sim | Simulation of<br>BC Contract<br>Creation | Scrutiny Stage / Import<br>/Export LC Drawings /<br>Import/Export<br>Documentary Collection<br>Booking Retrieve<br>charges, commissions,<br>taxes | Service API which is used to calculate the charges, commissions and taxes of Bills contract from back office system.  Service used in Scrutiny Stage ): Import /Export LC Drawings  Import/Export Documentary Collection Booking |

| S.No | Provider<br>System | Service<br>URL                                   | Service<br>Description                       | Stage/Domain/Reason<br>When Called                                                                                                    | Remarks                                                                                                    |
|------|--------------------|--------------------------------------------------|----------------------------------------------|----------------------------------------------------------------------------------------------------|----------------------------------------------------------------------------------------------------|
| 24.  | OBTF               | OBTFBCSer<br>vice/ModifyB<br>CContractSi<br>m    | Simulation of<br>BC Contract<br>Modification | Scrutiny and Data Enrichment / Import /Export LC Drawing Amendment  Import/Export Update Documentary Collection/ / Handoff the details of a Import LC Drawing Amendment/  Import/Export update Documentary Collection Scrutiny and Data Enrichment / Import LC Drawing Acceptance / Handoff the details of a Import LC Drawing Acceptance | Service API which is used to modify the Bills contract in back office system.  Service used in (Scrutiny and Data Enrichment stage): Import LC Drawing Amendment Import LC Drawing Acceptance  Import/Export Update Documentary Collection Process                    |
| 25.  | OBTF               | OBTFBCSer<br>vice/Liquidat<br>eBCContrac<br>tSim | Simulation of<br>BC Contract<br>Liquidation  | Data Enrichment Stage / Import /ExportLC Liquidation/ Import/Export Documentary Collection Liquidation / Retrieve charges, commissions, taxes                                                                                                    | Service API which is used to fetch the charges, commission and charges during the liquidation of the Bills contract in back office system.  Service used in ( Data Enrichment stage): Import/Export LC Liquidation  Import /Export Documentary Collection Liquidation |
| 26.  | FCUBS              | FCUBSCust<br>omerService<br>/QueryCusto<br>mer   | Query<br>Customer                            | Data Enrichment<br>Stage/Trade Finance<br>processes/ To retrieve<br>customer details of a<br>customer.                                                                                                    | Service API which is used to fetch the customer details from back office system.  Service used in ( Registration, Scrutiny and Data Enrichment stage): All trade process                                                                                              |

| S.No | Provider<br>System | Service<br>URL                                     | Service<br>Description        | Stage/Domain/Reason<br>When Called                                                                                                    | Remarks                                                                                                    |
|------|--------------------|----------------------------------------------------|-------------------------------|----------------------------------------------------------------------------------------------------|----------------------------------------------------------------------------------------------------|
| 27.  | FCUBS              | FCUBSCore<br>Service/Que<br>ryAmountCo<br>nversion | Query<br>Amount<br>Conversion | Data Enrichment Stage/Trade Finance processes/ Used for amount conversion as per the local currency and arrive at the number of approval levels needed. | Service API which is used to perform currency conversion in back office system. It is used to arrive the number of approvals is required to approve the contract  Service used in (Data Enrichment stage): All trade process            |
| 28.  | FCUBS              | FCUBSAcc<br>Service/Que<br>ryCustAcc               | Query<br>Customer<br>Account  | Data Enrichment Stage/Trade Finance processes/ To verify the account balance of a given customer account.                                               | Service API which is used to fetch the account balance from back office system.  Service used in (Data Enrichment stage): All trade process                                                                                             |
| 29.  | OBTF               | OBTFMSSe<br>rvice/Query<br>GetDcnMes<br>sages      | Query<br>Incoming<br>Messages | Registration Stage /<br>Export LC Advise /<br>Retrieve the message<br>of a given contract<br>reference number.                                          | Service API which is used to fetch the unprocessed SWIFT incoming message (details) from back office system.  Service used in (Scrutiny stage): Export LC Advise Process Amendment on Export LC Advise Process Guarantee advise Process |

| S.No | Provider<br>System | Service<br>URL                                           | Service<br>Description                | Stage/Domain/Reason<br>When Called                                                                                                    | Remarks                                                                                                    |
|------|--------------------|----------------------------------------------------------|---------------------------------------|----------------------------------------------------------------------------------------------------|----------------------------------------------------------------------------------------------------|
| 30.  | OBTF               | OBTFMSSe<br>rvice/Modify<br>GetDcnMes<br>sages           | Modify<br>Incoming<br>Messages        | Registration Stage / Export LC Advise / Modify the status of a message of a given contract reference number. This status denotes whether the message has been processed in the MID- OFFICE. | Service API which is used to update the status of the specific SWIFT incoming message in back office system.  Service used in (Scrutiny stage): Export LC Advise Process Amendment on Export LC Advise Process Guarantee advise Process      |
| 31.  | OBTF               | OBTFMSSe<br>rvice/Summ<br>aryQueryGe<br>tDcnMessag<br>es | SummaryQu<br>ery Incoming<br>Messages | Registration Stage / Export LC Advise / Retrieve the list of messages for a given message type. Say for example list of messages of type MT700.                                             | Service API which is used to fetch the all unprocessed SWIFT incoming messages (summary) from back office system.  Service used in (Scrutiny stage): Export LC Advise Process Amendment on Export LC Advise Process Guarantee advise Process |
| 32.  | OBTF               | OBTFCSSer<br>vice/QueryT<br>FEvent                       | Query<br>Contract<br>Events           | Registration<br>Stage/Import LC<br>Amendment//To<br>retrieve the events on<br>an Import LC Issuance.                                                                                        | Service API which is used to fetch the LC contract events details from back office system.  Service used in (Registration stage): Import LC Issuance Process                                                                                 |

| S.No | Provider<br>System | Service<br>URL                                  | Service<br>Description                         | Stage/Domain/Reason<br>When Called                                                                   | Remarks                                                                                                    |
|------|--------------------|-------------------------------------------------|------------------------------------------------|----------------------------------------------------------------------------------------------------|----------------------------------------------------------------------------------------------------|
| 33.  | FCUBS              | FCUBSFXS<br>ervice/Sum<br>maryQueryC<br>ontract | SummaryQu<br>ery FX<br>Contract                | Data Enrichment Stage<br>/ Import LC Drawings /<br>To retrieve list of FX<br>contracts               | Service API which is used to fetch the ForEx contract details (summary) from back office system.  Service used in (Data Enrichment stage): Import LC Drawings Process                     |
| 34.  | FCUBS              | FCUBSFXS<br>ervice<br>QueryContr<br>act         | Query FX<br>Contract                           | Data Enrichment Stage<br>/ Import LC Drawings /<br>To retrieve the details<br>of a given FX contract | Service API which is used to fetch the ForEx contract details for a given contract (detail) from back office system.  Service used in (Data Enrichment stage): Import LC Drawings Process |
| 35.  | FCUBS              | FCUBSCust<br>omerService<br>.CreateAmt<br>Blk   | Create<br>Amount<br>Block                      | Data Enrichment Stage<br>/ Trade Finance<br>processes / Create<br>Amount Block                       | Service API which is used to block the amount for a given account  Service used in (Data Enrichment stage): All trade Process                                                             |
| 36.  | FCUBS              | FCUBSCust<br>omerService<br>.QueryAmtBl<br>k    | Query the<br>details of an<br>Amount<br>Block. | Data Enrichment Stage<br>/ Trade Finance<br>processes / Query the<br>details of an Amount<br>Block   | Service API which is used to fetch the amount blocks for a given amount block reference no from back office  Service used in (Data Enrichment stage): All trade Process                   |

| S.No | Provider<br>System     | Service<br>URL                               | Service<br>Description                                                     | Stage/Domain/Reason<br>When Called                                                        | Remarks                                                                                                    |
|------|------------------------|----------------------------------------------|----------------------------------------------------------------------------|-------------------------------------------------------------------------------------------|----------------------------------------------------------------------------------------------------|
| 37.  | FCUBS                  | FCUBSCust<br>omerService<br>.CloseAmtBl<br>k | Close<br>Amount<br>Block                                                   | Handoff Stage / Trade<br>Finance processes /<br>Release Amount Block                      | Service API which is used to release the amount blocks for a given reference, in back office  Service used in (Data Enrichment stage): All trade Process                                                         |
| 38.  | EXTERN<br>AL<br>SYSTEM | Sanctions<br>Check                           | Perform<br>Sanctions<br>Check for a<br>given<br>transaction                | Data Enrichment Stage/Trade Finance processes/To perform Sanctions Check of the customers | Service API which is used to trigger the external system - Sanction check service with customer details. It is an external service call.  Service used in (Data Enrichment stage): All trade Process             |
| 39.  | EXTERN<br>AL<br>SYSTEM | Anti-Money<br>Laundering<br>Check            | Perform Anti<br>Money<br>Laundering<br>Check for a<br>given<br>transaction | Data Enrichment Stage/Trade Finance processes/To perform AML Check of the customers       | Service API which is used to trigger the external system - Anti Money laundering check system with customer details. It is an external service call.  Service used in (Data Enrichment stage): All trade Process |

 $\underline{\underline{\textbf{Note:}}} \ \, \textbf{If the above listed are not used, then the other back office/external systems must have similar APIs to achieve full benefits of OBTFPM application.}$ 

| S.No | Provider<br>System | Service URL                              | Service<br>Description | Stage/Domain/Reason<br>When Called                                                                                                    | Remarks                                                                                                    |
|------|--------------------|------------------------------------------|------------------------|----------------------------------------------------------------------------------------------------|----------------------------------------------------------------------------------------------------|
| 1.   | OBTF               | OBTFBCServ ice/CloseCon tract            | CloseContract          | / Handoff BC /Documentary Collection contract to the back-office system. Handoff / closing the contract / Handoff to the back-office system. | Service API which is used to Close BC contract (details) in back office system.  Service used in (Hand off stage): Close BC contract  Close Import/Export Documentary collection Contract |
| 2.   | OBTF               | OBTFBCServ<br>ice/CloseBC<br>ContractSim | CloseBCContr<br>actSim | Data Enrichment Stage<br>BC/ Import/export<br>Documentary Collection<br>Contracts / Retrieve<br>charges,<br>commissions,taxes.               | Service API which is used to close the Bills contract in back office system.  Service used in (Scrutiny and Data Enrichment stage): Import /export Documentary Collection Return process  |